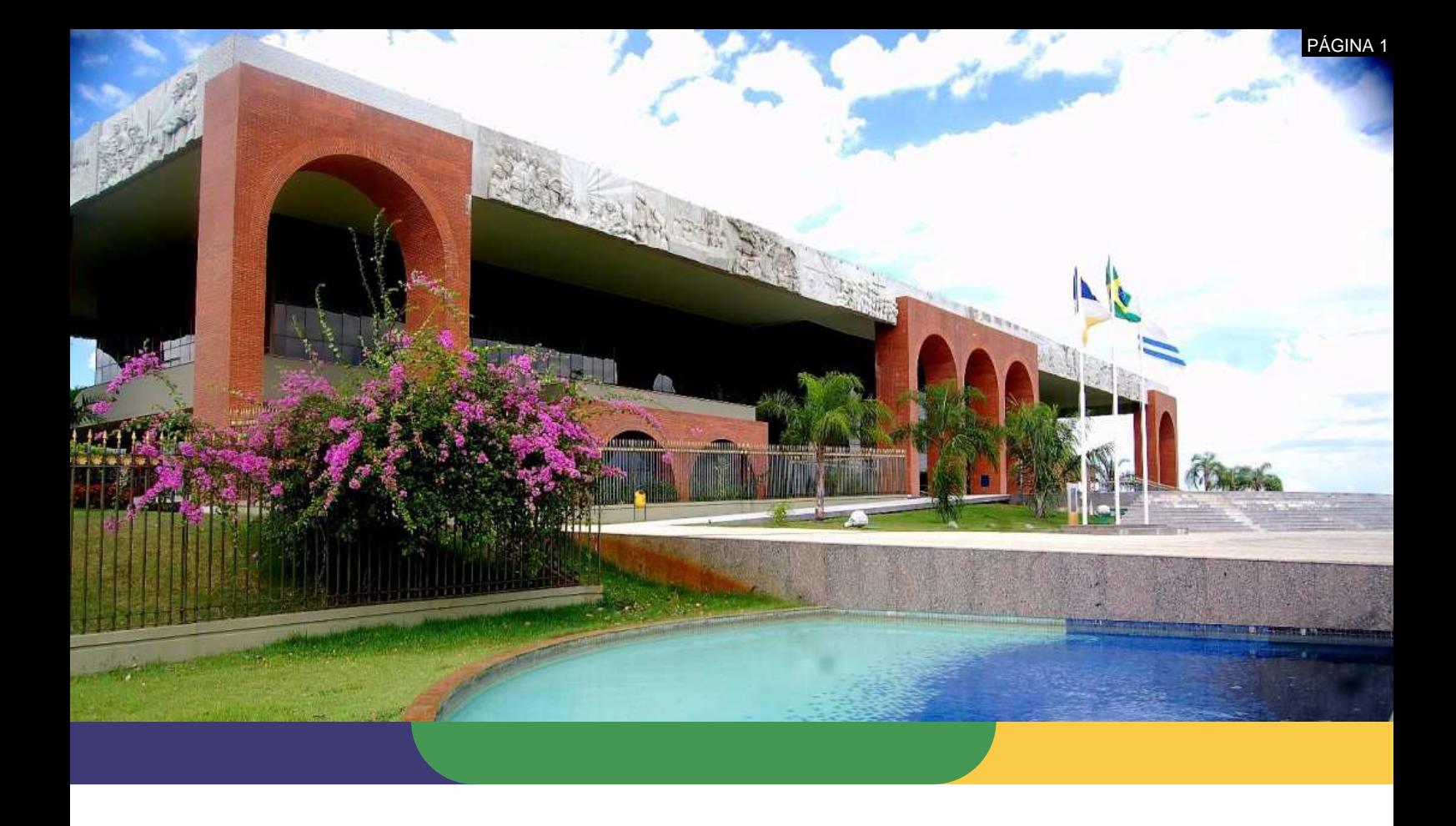

# **DOCUMENTAÇÃO DE PROCESSOS AGÊNCIA DE TECNOLOGIA DA INFORMAÇÃO**

**PROCESSO: MODELAGEM DE PROCESSOS** 

Data: **21/05/2020** – Versão: **1.0**

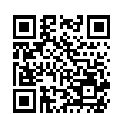

Documento foi assinado digitalmente por ALIRIO FELIX MARTINS BARROS em 08/06/2020 14:26:31.

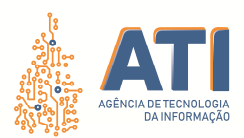

PÀGINA 2

**Thiago Pinheiro Maciel**  Presidente

### **Pedro Luís de Oliveira**

Vice-Presidente Executivo

### **Alírio Felix Martins Barros**

Superintendente de Gestão e Governança de Tecnologia da Informação

### **Cristina Pereira de Oliveira**

Diretora de Gestão de Projetos, Processos e Inovação

### **Telma Pereira de Souza Pinheiro**

Gerente de Processos de Tecnologia da Informação

#### **Equipe Técnica:**

**Pedro Henrique Macedo Silva**  Analista Técnico Administrativo

**Vicente Hercílio da Costa e Silva Andrade**  Analista de Tecnologia da Informação

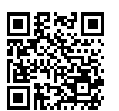

 Quadra 103 Norte, Rua NO-05, Lote 02 Bairro: Plano Diretor Norte - CEP: 77.001-020 – Palmas - TO +55 (63) 3212-4500

www.**ati**.to.gov.br

Documento foi assinado digitalmente por ALIRIO FELIX MARTINS BARROS em 08/06/2020 14:26:31.

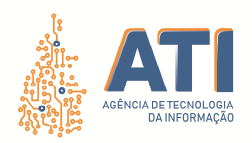

# **SUMÁRIO**

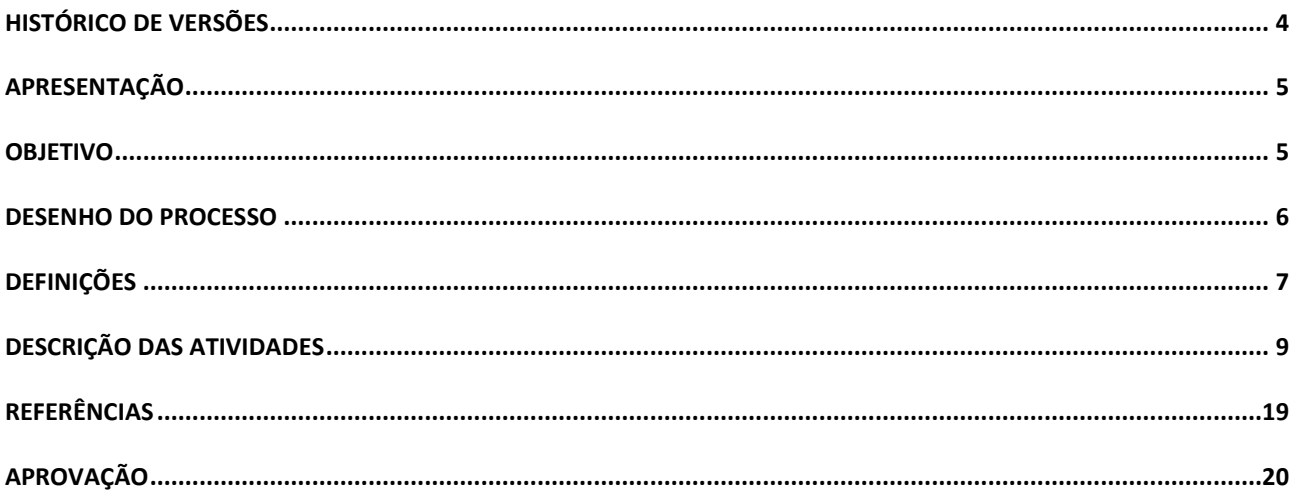

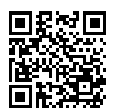

Quadra 103 Norte, Rua NO-05, Lote 02<br>Bairro: Plano Diretor Norte - CEP: 77.001-020 - Palmas - TO<br>+55 (63) 3212-4500

www.ati.to.gov.br

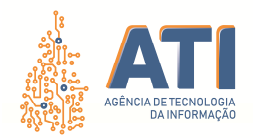

PÁGINA 1 4

# **HISTÓRICO DE VERSÕES**

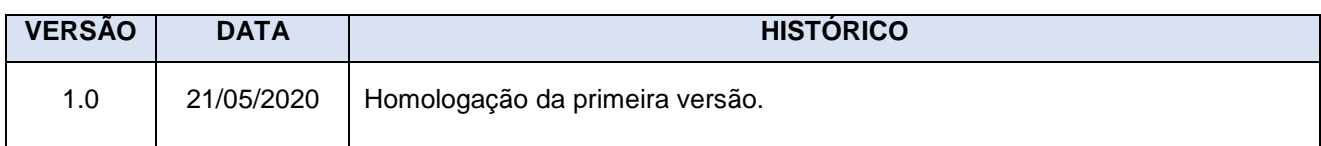

www.**ati**.to.gov.br

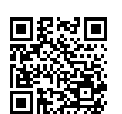

Documento foi assinado digitalmente por ALIRIO FELIX MARTINS BARROS em 08/06/2020 14:26:31.

A autenticidade deste documento pode ser verificada no site https://sgd.to.gov.br/verificador, informando o código verificador: 1A995FA9008FC20E.

Quadra 103 Norte, Rua NO-05, Lote 02 Bairro: Plano Diretor Norte - CEP: 77.001-020 – Palmas - TO

+55 (63) 3212-4500

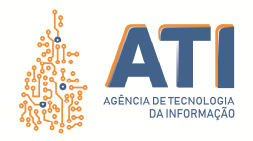

**PROCESSO DE MODELAGEM DE PROCESSOS**  SGD: 2020/26819/001915 Versão: **1.0** de 21/05/2020 Página: **5/20**

## **APRESENTAÇÃO**

O propósito da Gerência de Processos é definir e implantar a metodologia e ferramentas de gerenciamento de processos de TIC; aplicar as melhores práticas de gerenciamento de processos; apoiar e propor a elaboração de procedimentos, modelos e instrumentos documentados em apoio a processos; acompanhar e validar a análise, zelar pela adoção de processos alinhados ao Planejamento Estratégico da ATI.

### **OBJETIVO**

O processo de Modelagem de Processos tem por objetivo proporcionar a padronização das tarefas relacionadas a modelagem e documentação de processos, incorporar boas práticas de execução de processos com vistas a promover a efetiva implantação da governança de Tecnologia da Informação e das Comunicações e definir etapas, perfis e responsabilidades do processo.

www.**ati**.to.gov.br

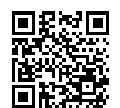

Documento foi assinado digitalmente por ALIRIO FELIX MARTINS BARROS em 08/06/2020 14:26:31.

A autenticidade deste documento pode ser verificada no site https://sgd.to.gov.br/verificador, informando o código verificador: 1A995FA9008FC20E.

Quadra 103 Norte, Rua NO-05, Lote 02 Bairro: Plano Diretor Norte - CEP: 77.001-020 – Palmas - TO

+55 (63) 3212-4500

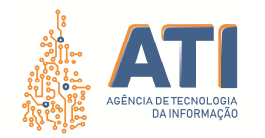

**PROCESSO DE MODELAGEM DE PROCESSOS**  SGD: 2020/26819/001915 Versão: **1.0** de 21/05/2020 Página: **6/20**

PÁGINA 6

### **DESENHO DO PROCESSO**

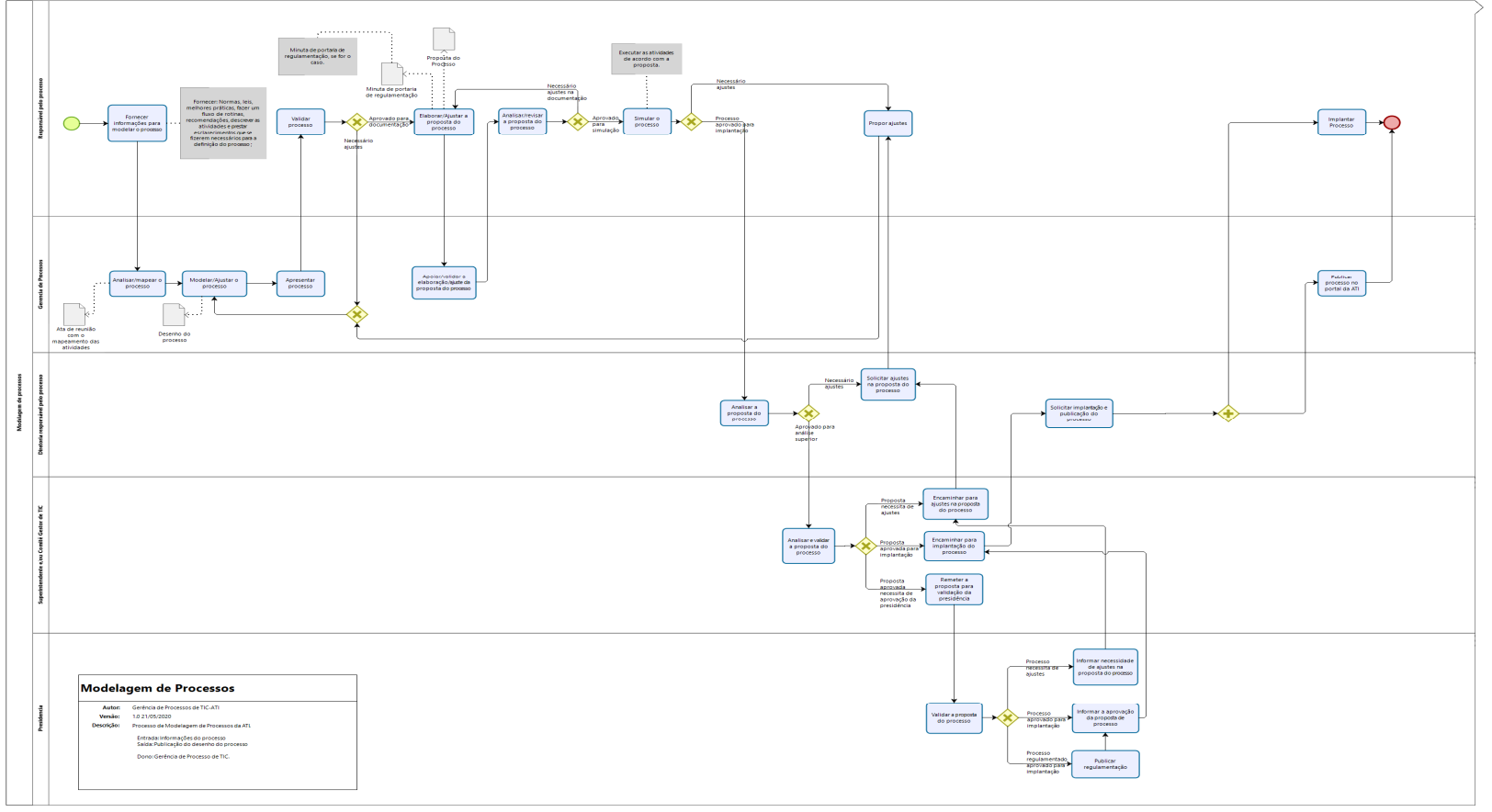

bizagi

 Quadra 103 Norte, Rua NO-05, Lote 02 Bairro: Plano Diretor Norte - CEP: 77.001-020 – Palmas - TO +55 (63) 3212-4500

www.**ati**.to.gov.br

Documento foi assinado digitalmente por ALIRIO FELIX MARTINS BARROS em 08/06/2020 14:26:31.

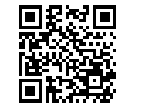

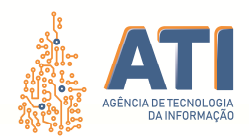

PÀGINA 7

# **DEFINIÇÕES**

### MODELAGEM DE PROCESSOS

Dono do Processo

Gerência de Processos de Tecnologia da Informação

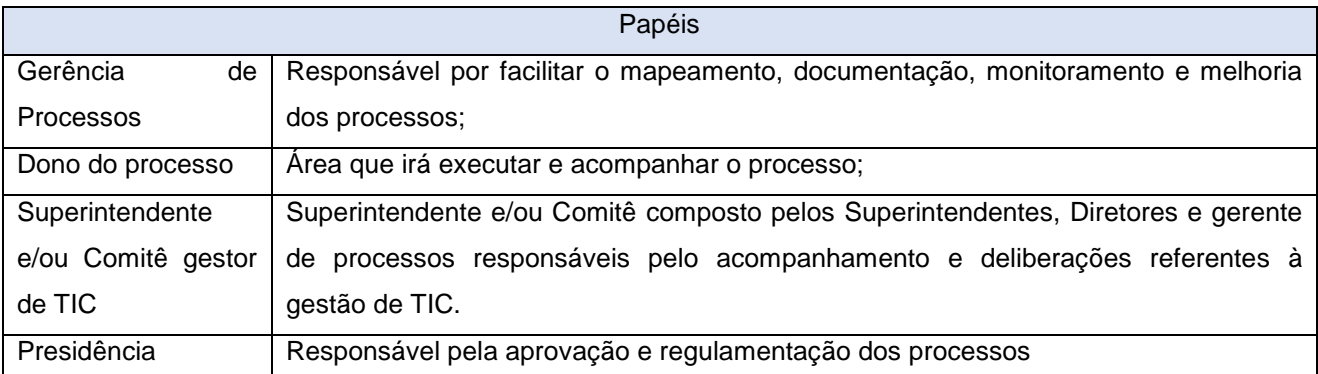

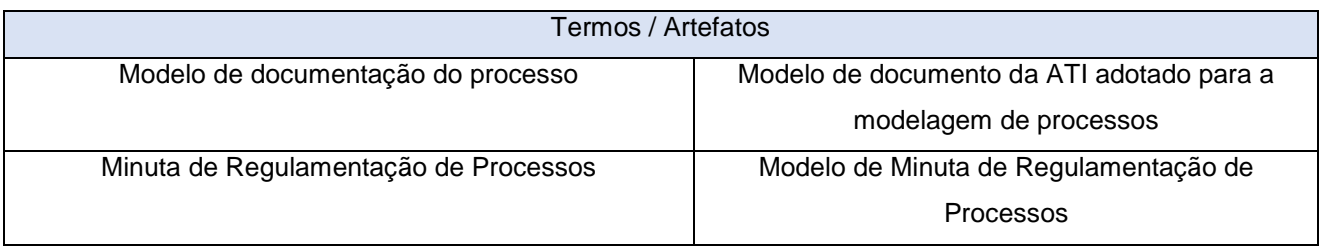

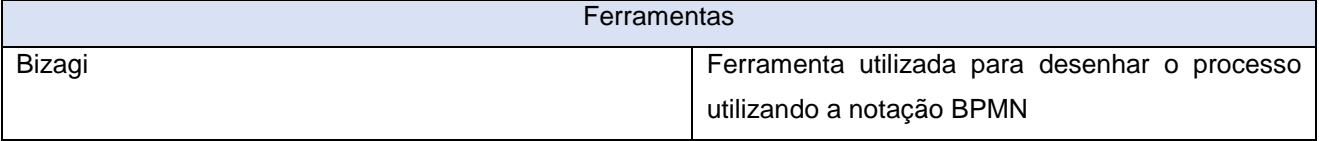

Indicadores

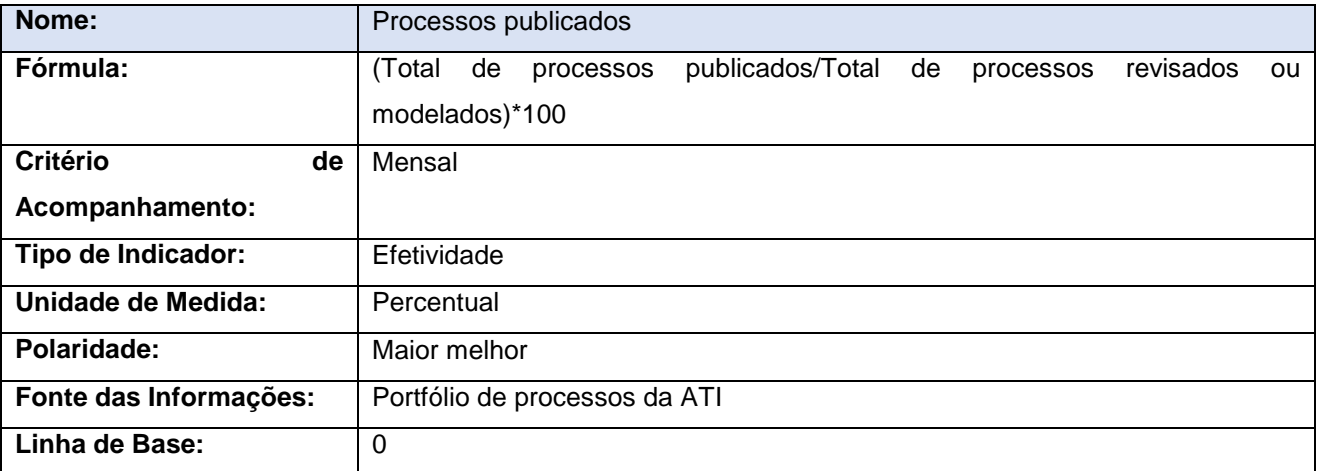

 Quadra 103 Norte, Rua NO-05, Lote 02 Bairro: Plano Diretor Norte - CEP: 77.001-020 – Palmas - TO +55 (63) 3212-4500

www.**ati**.to.gov.br

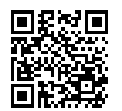

Documento foi assinado digitalmente por ALIRIO FELIX MARTINS BARROS em 08/06/2020 14:26:31.

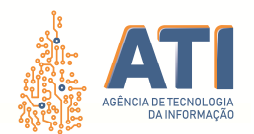

PÀGINA 8

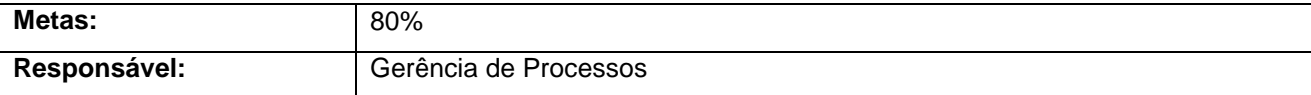

![](_page_7_Picture_87.jpeg)

www.**ati**.to.gov.br

![](_page_7_Picture_5.jpeg)

Quadra 103 Norte, Rua NO-05, Lote 02<br>Bairro: Plano Diretor Norte - CEP: 77.001-020 – Palmas - TO<br>+55 (63) 3212-4500

![](_page_8_Picture_0.jpeg)

# **DESCRIÇÃO DAS ATIVIDADES**

![](_page_8_Picture_167.jpeg)

![](_page_8_Picture_168.jpeg)

 Quadra 103 Norte, Rua NO-05, Lote 02 Bairro: Plano Diretor Norte - CEP: 77.001-020 – Palmas - TO +55 (63) 3212-4500

www.**ati**.to.gov.br

![](_page_8_Picture_7.jpeg)

Documento foi assinado digitalmente por ALIRIO FELIX MARTINS BARROS em 08/06/2020 14:26:31.

![](_page_9_Picture_0.jpeg)

![](_page_9_Picture_164.jpeg)

![](_page_9_Picture_165.jpeg)

![](_page_9_Picture_166.jpeg)

![](_page_9_Picture_167.jpeg)

Quadra 103 Norte, Rua NO-05, Lote 02<br>Bairro: Plano Diretor Norte - CEP: 77.001-020 – Palmas - TO<br>+55 (63) 3212-4500

www.**ati**.to.gov.br

![](_page_9_Picture_8.jpeg)

Documento foi assinado digitalmente por ALIRIO FELIX MARTINS BARROS em 08/06/2020 14:26:31.

![](_page_10_Picture_1.jpeg)

![](_page_10_Picture_163.jpeg)

![](_page_10_Picture_164.jpeg)

![](_page_10_Picture_165.jpeg)

 Quadra 103 Norte, Rua NO-05, Lote 02 Bairro: Plano Diretor Norte - CEP: 77.001-020 – Palmas - TO +55 (63) 3212-4500

www.**ati**.to.gov.br

![](_page_10_Picture_8.jpeg)

Documento foi assinado digitalmente por ALIRIO FELIX MARTINS BARROS em 08/06/2020 14:26:31.

![](_page_11_Picture_0.jpeg)

![](_page_11_Picture_151.jpeg)

![](_page_11_Picture_152.jpeg)

![](_page_11_Picture_153.jpeg)

 Quadra 103 Norte, Rua NO-05, Lote 02 Bairro: Plano Diretor Norte - CEP: 77.001-020 – Palmas - TO +55 (63) 3212-4500

www.**ati**.to.gov.br

![](_page_11_Picture_7.jpeg)

Documento foi assinado digitalmente por ALIRIO FELIX MARTINS BARROS em 08/06/2020 14:26:31.

![](_page_12_Picture_0.jpeg)

![](_page_12_Picture_164.jpeg)

![](_page_12_Picture_165.jpeg)

![](_page_12_Picture_166.jpeg)

![](_page_12_Picture_167.jpeg)

 Quadra 103 Norte, Rua NO-05, Lote 02 Bairro: Plano Diretor Norte - CEP: 77.001-020 – Palmas - TO +55 (63) 3212-4500

www.**ati**.to.gov.br

![](_page_12_Picture_8.jpeg)

![](_page_13_Picture_0.jpeg)

![](_page_13_Picture_170.jpeg)

![](_page_13_Picture_171.jpeg)

![](_page_13_Picture_172.jpeg)

![](_page_13_Picture_173.jpeg)

 Quadra 103 Norte, Rua NO-05, Lote 02 Bairro: Plano Diretor Norte - CEP: 77.001-020 – Palmas - TO +55 (63) 3212-4500

www.**ati**.to.gov.br

![](_page_13_Picture_8.jpeg)

Documento foi assinado digitalmente por ALIRIO FELIX MARTINS BARROS em 08/06/2020 14:26:31.

![](_page_14_Picture_1.jpeg)

![](_page_14_Picture_161.jpeg)

![](_page_14_Picture_162.jpeg)

![](_page_14_Picture_163.jpeg)

![](_page_14_Picture_164.jpeg)

 Quadra 103 Norte, Rua NO-05, Lote 02 Bairro: Plano Diretor Norte - CEP: 77.001-020 – Palmas - TO +55 (63) 3212-4500

www.**ati**.to.gov.br

![](_page_14_Picture_9.jpeg)

![](_page_15_Picture_0.jpeg)

![](_page_15_Picture_86.jpeg)

![](_page_15_Picture_87.jpeg)

 Quadra 103 Norte, Rua NO-05, Lote 02 Bairro: Plano Diretor Norte - CEP: 77.001-020 – Palmas - TO +55 (63) 3212-4500 www.**ati**.to.gov.br

![](_page_15_Picture_5.jpeg)

Documento foi assinado digitalmente por ALIRIO FELIX MARTINS BARROS em 08/06/2020 14:26:31.

![](_page_16_Picture_0.jpeg)

# **LEGENDA DOS ELEMENTOS BÁSICO DA NOTAÇÃO BPMN**

![](_page_16_Picture_148.jpeg)

![](_page_16_Picture_4.jpeg)

 Quadra 103 Norte, Rua NO-05, Lote 02 Bairro: Plano Diretor Norte - CEP: 77.001-020 – Palmas - TO +55 (63) 3212-4500

www.**ati**.to.gov.br

Documento foi assinado digitalmente por ALIRIO FELIX MARTINS BARROS em 08/06/2020 14:26:31.

![](_page_17_Picture_1.jpeg)

SGD: 2020/26819/001915 Versão: **1.0** de 21/05/2020 Página: **18/20**

![](_page_17_Picture_170.jpeg)

Quadra 103 Norte, Rua NO-05, Lote 02<br>Bairro: Plano Diretor Norte - CEP: 77.001-020 – Palmas - TO<br>+55 (63) 3212-4500

www.**ati**.to.gov.br

![](_page_17_Picture_7.jpeg)

![](_page_18_Picture_1.jpeg)

**PROCESSO DE MODELAGEM DE PROCESSOS**  SGD: 2020/26819/001915

Versão: **1.0** de 21/05/2020 Página: **19/20**

# **REFERÊNCIAS**

![](_page_18_Picture_58.jpeg)

 Quadra 103 Norte, Rua NO-05, Lote 02 Bairro: Plano Diretor Norte - CEP: 77.001-020 – Palmas - TO +55 (63) 3212-4500 www.**ati**.to.gov.br

![](_page_18_Picture_7.jpeg)

Documento foi assinado digitalmente por ALIRIO FELIX MARTINS BARROS em 08/06/2020 14:26:31.

PÁGINA 20

Página: **20/20**

![](_page_19_Picture_1.jpeg)

**PROCESSO DE MODELAGEM DE PROCESSOS**   $SCD: 2020/26819/001915$ Versão: **1.0** de 21/05/2020

### **APROVAÇÃO**

Assinatura Digital **Telma Pereira de Souza Pinheiro**  Gerente de Processos de Tecnologia da Informação

Assinatura Digital

**Cristina Pereira de Oliveira**  Diretora de Gestão de Projetos, Processos e Inovação

Assinatura Digital **Alírio Félix Martins Barros**  Superintendente de Gestão e Governança de Tecnologia da Informação

www.**ati**.to.gov.br

![](_page_19_Picture_9.jpeg)

Documento foi assinado digitalmente por ALIRIO FELIX MARTINS BARROS em 08/06/2020 14:26:31.

A autenticidade deste documento pode ser verificada no site https://sgd.to.gov.br/verificador, informando o código verificador: 1A995FA9008FC20E.

Quadra 103 Norte, Rua NO-05, Lote 02 Bairro: Plano Diretor Norte - CEP: 77.001-020 – Palmas - TO

+55 (63) 3212-4500